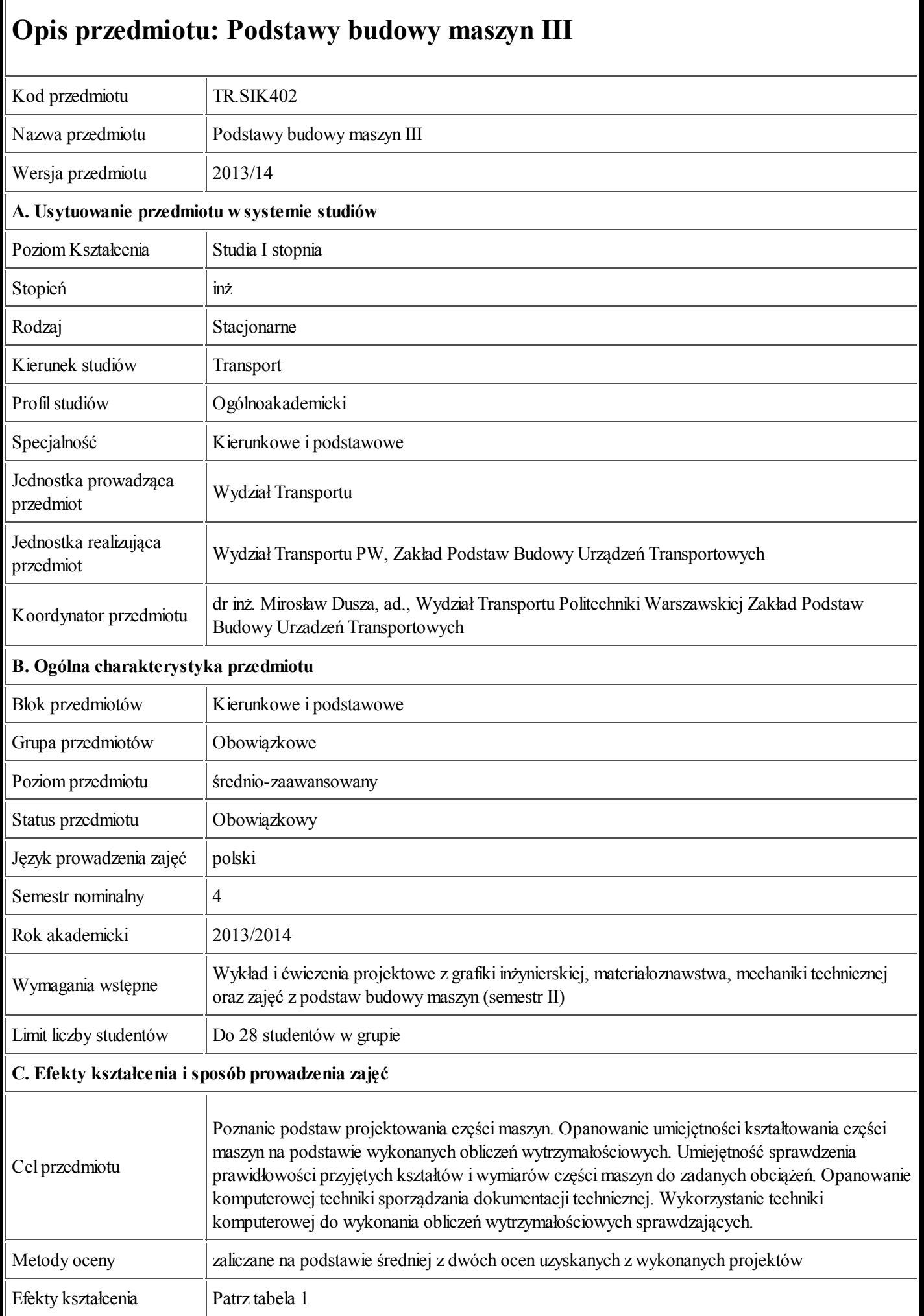

 $\mathbf{L}$ 

 $\bar{1}$ 

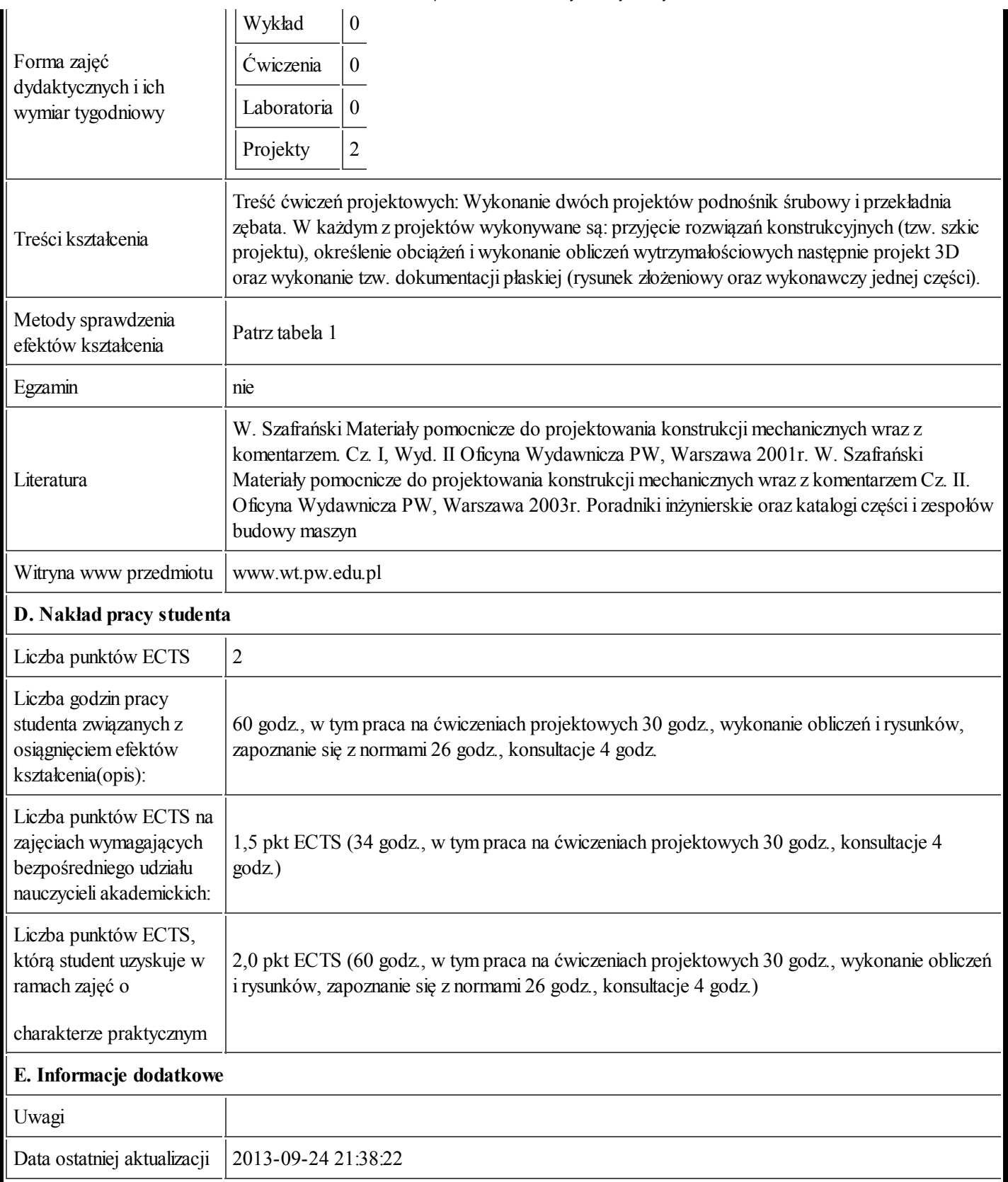

Tabela 1:

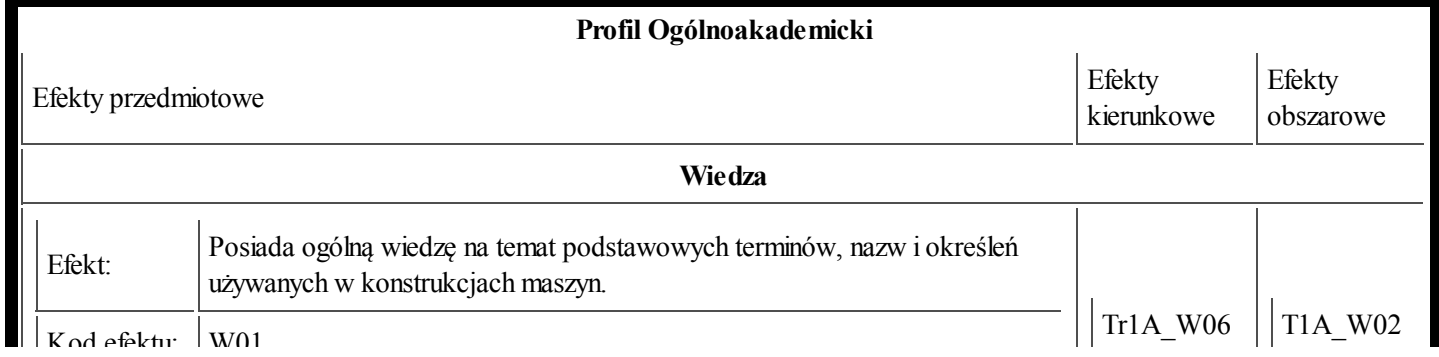

https://ects.coi.pw.edu.pl/adminprzedmiot/print/idPrzedmiot/764053 2/4

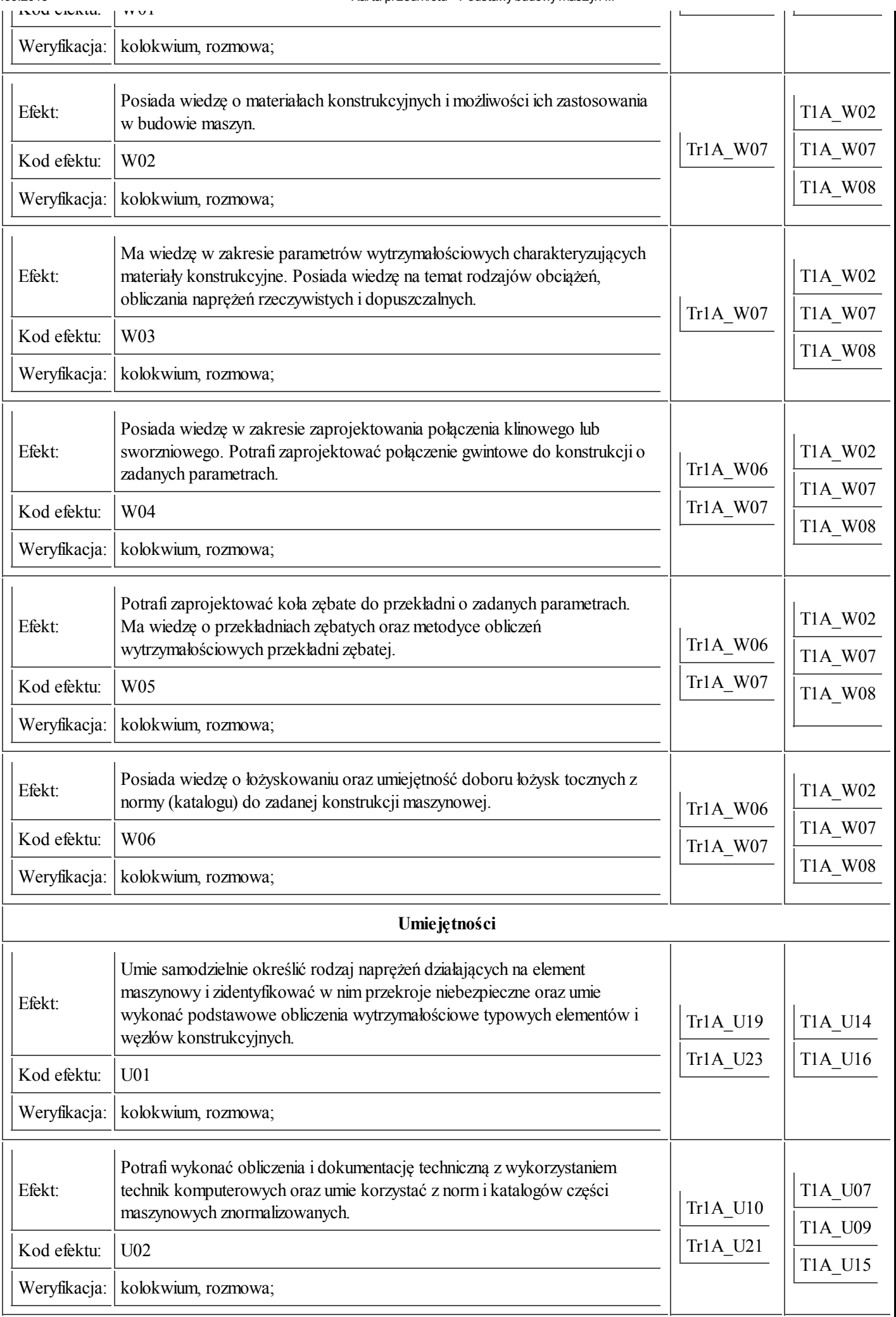

## 25.09.2013 Karta przedmiotu - Podstawybudowymaszyn III Kompetencje Społeczne

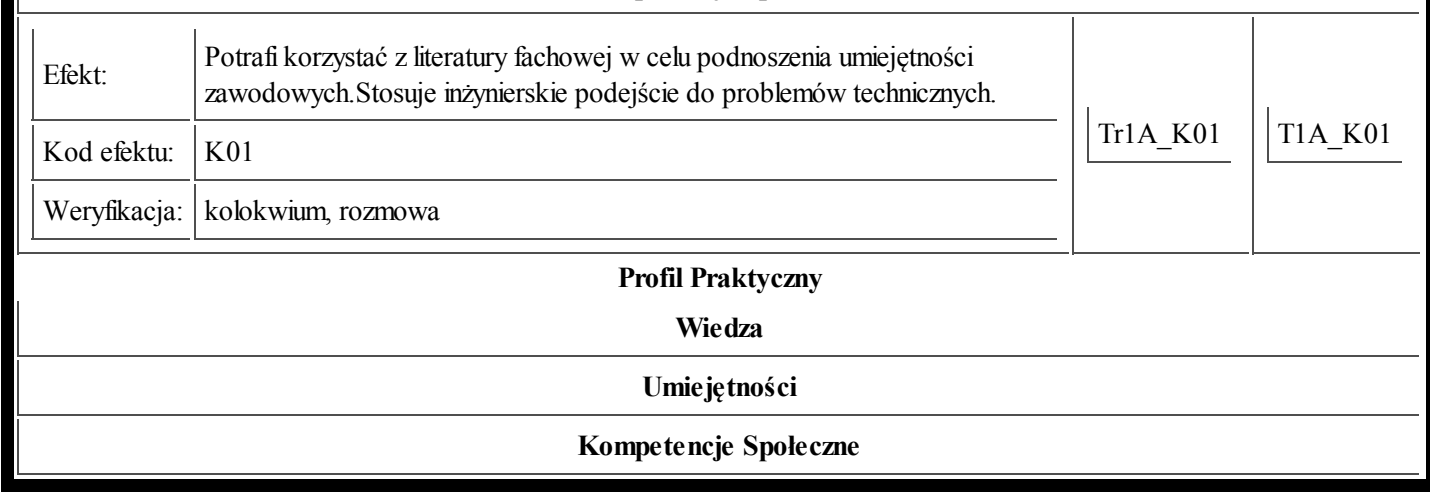